## 内蒙古自治区教育厅

内教高函 (2021) 44 号

## 转发教育部高等教育司关于报送 2020-2021 学年高等学校实验室信息统计数据的通知

各本科高校: 我们的人们的人们的人们的人

现将《教育部高等教育司关于报送 2020-2021 学年高等 学校实验室信息统计数据的通知》(教高司函〔2021〕8号) 转发给你们,并提出如下要求,请一并贯彻落实。

## 一、报送要求

根据教育部办公厅印发的《关于防范和惩治教育统计造 假弄虚作假责任制规定(试行)》(教高厅函〔2020〕49号) 有关要求。要规范统计工作流程。提高统计数据质量,确保 本次高等学校实验室信息统计数据真实准确、完整及时。

二、报送内容

根据教高厅函〔2006〕45号要求,各本科高校报送7个 基表和综表一。各报表表样、统计软件、填报说明及相关文 件在"高等学校实验室信息统计系统"(以下简称信息统计 系统, 网址 http://svsti.buct.edu.cn:81) 下载。

三、报送方式及时间

各高等学校安排专人负责数据填报工作, 干8月13日 前登录"信息统计系统"填写高校联系人信息,并将附件2 加盖公章后通过教育厅 OA 系统发至高等教育处宋爽邮箱, 同时将电子版报指定邮箱。须在 2021 年 9 月 1 日至 10 月 15 日期间登录"信息统计系统"完成数据网络报送工作。

请各高等学校认真研读领会教育部文件精神, 按照文件 要求及时填报,加强数据审核,确保数据的真实性、完整性。

工作联系人: 高等教育处 宝路 2008年10月11日

联系电话: (0471) 2856608

申子邮箱: 418397440@qq.com

附件: 1. 《教育部高等教育司关于报送 2020-2021 学年

( ) ) 向高等学校实验室信息统计数据的通知》 2. 内蒙古自治区高等学校实验室信息统计数据

联系人汇总表

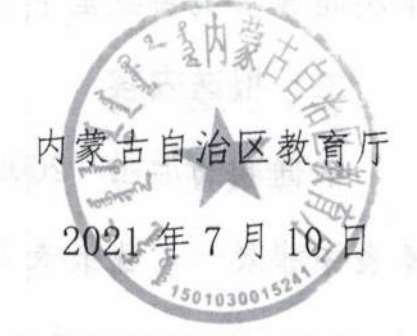